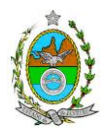

## **INSTRUÇÃO TÉCNICA PRES/CEAM Nº 12/2016**

**INSTRUÇÃO TÉCNICA PARA ELABORAÇÃO DE ESTUDO DE IMPACTO AMBIENTAL – EIA E SEU RESPECTIVO RELATÓRIO DE IMPACTO AMBIENTAL – RIMA PARA ANÁLISE DA VIABILIDADE AMBIENTAL DA IMPLANTAÇÃO DE DUTO DE GÁS NATURAL QUE FARÁ LIGAÇÃO ENTRE O PORTO DO AÇU, LOCALIZADO EM SÃO JOÃO DA BARRA, AO GASODUTO CABIÚNAS-VITÓRIA, LOCALIZADO EM CAMPOS DOS GOYTACAZES.**

### **1. OBJETIVO**

Esta instrução tem como objetivo orientar a elaboração do Estudo de Impacto Ambiental – EIA e do Relatório de Impacto Ambiental – RIMA, para análise da viabilidade ambiental da implantação de Duto de Gás Natural, que irá interligar o Porto do Açu, localizado no município de São João da Barra – RJ, com o Gasoduto Cabiúnas-Vitória, no município de Campos dos Goytacazes, no Rio de Janeiro, sob a responsabilidade da empresa **GÁS NATURAL AÇU LTDA.**, como consta do processo E-07/002.5084/2016.

# **2. DISPOSIÇÕES GERAIS**

**2.1.** O Estudo de Impacto Ambiental deverá ser elaborado, considerando o que dispõe a Resolução CONAMA nº. 001/1986, a Lei Estadual nº 1.356/88 e a DZ-041.R-13, Diretriz para Implementação do Estudo de Impacto Ambiental – EIA e seu respectivo Relatório de Impacto Ambiental – RIMA.

**2.2.** O INEA e a GÁS NATURAL AÇU LTDA. informarão aos interessados o pedido de licenciamento, as características do duto de gás natural e suas prováveis interferências no meio ambiente, assim como dos prazos concedidos para elaboração e apresentação do Estudo de Impacto Ambiental – EIA e seu respectivo Relatório de Impacto Ambiental – RIMA.

**2.3.** O Estudo de Impacto Ambiental – EIA e seu respectivo Relatório de Impacto Ambiental – Rima deverão ser apresentados ao INEA em 01 (uma) via em meio digital,

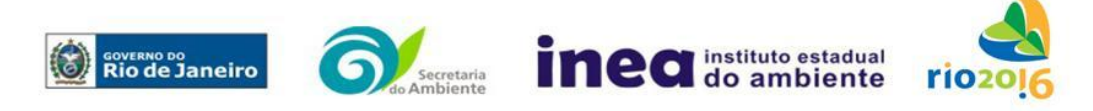

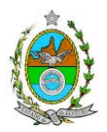

em formato PDF, juntamente com o quadro de correlação de conteúdo aos itens dessa Instrução Técnica, obedecendo às orientações contidas nesta Instrução Técnica, firmadas pelo coordenador e pelos profissionais que participaram de sua elaboração para ser dado o aceite do EIA/RIMA.

**2.4.** Após o aceite o empreendedor encaminhará 02 (duas) cópias em formato A-4 (impressa em frente e verso) e 02 (duas) cópias em meio digital (formato .pdf) do EIA-Rima ao Inea.

**2.5.** Deverá ser encaminhada 01 (uma) cópia em meio digital (arquivo único em .pdf) do EIA/Rima, de forma a disponibilizar o referido estudo no Portal deste Instituto;

**2.6.** O empreendedor encaminhará concomitantemente uma cópia em meio digital, juntamente com cópia da notificação de aceite do EIA/Rima emitida pelo Inea, para os seguintes locais:

- **2.6.1.** Prefeitura Municipal de São João da Barra;
- **2.6.2.** Câmara Municipal de São João da Barra;
- **2.6.3.** Prefeitura Municipal de Campos dos Goytacazes;
- **2.6.4.** Câmara Municipal de Campos dos Goytacazes;
- **2.6.5.** Ministério Público Federal;

**2.6.6.** Ministério Público Estadual - Coordenação de Meio Ambiente do Grupo de Apoio Técnico Especializado (GATE);

- **2.6.7.** Instituto Brasileiro de Meio Ambiente e Recursos Naturais Renováveis IBAMA;
- **2.6.8.** Comissão Estadual de Controle Ambiental CECA;
- **2.6.9.** Instituto do Patrimônio Histórico e Artístico Nacional IPHAN.

**2.7.** O Estudo de Impacto Ambiental – EIA e seu respectivo Relatório de Impacto Ambiental – RIMA, serão acessíveis ao público, permanecendo as cópias à disposição dos interessados na Biblioteca do INEA no Rio de Janeiro.

### **3. DIRETRIZES GERAIS**

**3.1.** Todas as representações gráficas deverão ser apresentadas em escala adequada, permitindo uma análise clara dos dados plotados;

**3.2.** As espacializações das análises deverão estar georreferenciadas no Sistema Geodésico de Referência SIRGAS 2000, sistema de projeção *Universal Transversa de Mercator* (UTM), e *datum* vertical IMBITUBA, contendo informação do fuso, escala gráfica e numérica, legenda com boa diferenciação de cores;

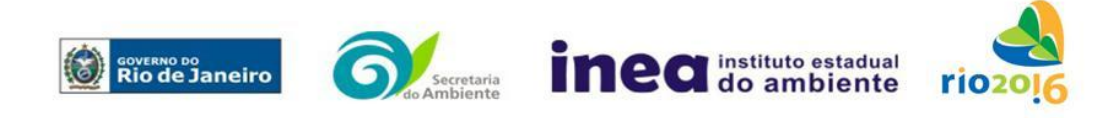

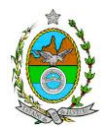

**3.3.** Os dados geográficos deverão ser apresentados no formato digital vetorial shapefile (.shp), juntamente com os projetos (\*.mdx) e os arquivos layer.lyr (cores/classes/legenda). No entanto, também poderão ser aceitos, de forma complementar, arquivos vetoriais produzidos em CAD em versão inferior a 2012 (.dxw e .dxf), desde que apresentem referência espacial (georreferenciamento) e seja acompanhado pelo cadastro dos metadados;

**3.4.** Os arquivos *raster* (imagens de satélite, ortofotos, fotografias aéreas, modelos digitais de relevo, entre outros) devem ser apresentados no formato TIFF, GeoTIFF ou ECW. Ressalta-se que todos os mapas, plantas e imagens deverão também ser apresentados em formato de apresentação (.pdf e .jpeg);

**3.5.** Caso exista algum tipo de impedimento, limitação ou discordância para o atendimento de qualquer um dos itens propostos nessa Instrução Técnica, sua omissão ou insuficiência **deve ser justificada com argumentação objetiva, porém, fundamentada**;

**3.6.** Comunicar ao Inea, assim que identificada a existência de comunidades indígenas, quilombolas e/ou bens culturais acautelados, observando os limites definidos na legislação, para solicitação de termos de referência específicos pelos órgãos responsáveis, conforme determinação da Portaria Interministerial nº 60, de 24 de Março de 2015;

**3.6.1.**Caso seja comprovada a existência das comunidades supracitadas, deverá ser encaminhada uma cópia em meio digital do EIA/Rima ao órgão responsável.

**3.7.** Deverão ser indicadas as bibliografias consultadas e as fontes de dados e informações.

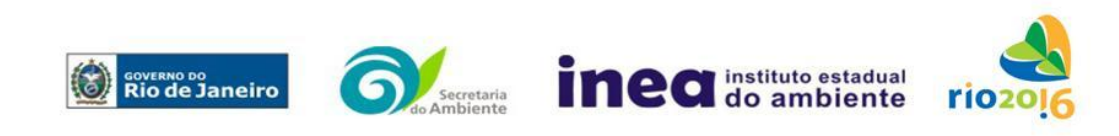

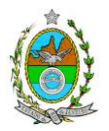

# **ROTEIRO PARA ELABORAÇÃO DO EIA**

## **4. INFORMAÇÕES GERAIS**

**4.1.** Apresentar caracterização do empreendedor e da empresa responsável pela elaboração do EIA/Rima:

**4.1.1.** Nome, razão social e endereço para correspondência;

**4.1.2.** Inscrição Estadual e C.N.P.J.;

**4.1.3.** Nome, telefone e endereço eletrônico do responsável pelos empreendimentos;

**4.1.4.** Nome, telefone e endereço eletrônico do responsável técnico pela elaboração do EIA/Rima.

**4.2.** Apresentar os objetivos e as justificativas econômicas e socioambientais da implantação do empreendimento no contexto dos municípios, da sua região e do planejamento do setor a que pertence;

**4.3.** Listar o conjunto de leis e regulamentos, nos diversos níveis (federal, estadual e municipal), que regem sobre o empreendimento e a proteção ao meio ambiente na área de influência e que tenham relação direta com a proposta apresentada. Deverá ser procedida, também, análise das limitações por eles impostas, bem como as medidas para promover compatibilidade com o objetivo do empreendimento;

**4.4.** Analisar a compatibilidade do projeto, com as políticas setoriais, os planos e programas governamentais de ação federal, estadual e municipal, propostos ou em execução na área de influência, notadamente em consonância com a legislação, em especial no que tange ao Plano Diretor e Zoneamento Municipal;

**4.5.** Apresentar definição e justificativa dos limites das áreas de influência direta e indireta e diretamente afetada, com mapeamento em escala adequada, detalhando os sítios de localização do projeto e de incidência direta dos impactos, considerando a proximidade com as áreas protegidas por legislação específica;

### **4.6. Alternativas locacionais e tecnológicas**

**4.6.1.** O Estudo de Impacto Ambiental – EIA deverá contemplar alternativas locacionais e tecnológicas, justificando a alternativa adotada, inclusive a não realização do empreendimento, sob os pontos de vista técnico, ambiental e econômico, incluindo croquis e mapas para cada alternativa locacional apresentada;

**4.6.2.** Deverão ser identificados e avaliados, **para cada alternativa locacional**, os impactos ambientais gerados sobre a área de influência, em todas as etapas do

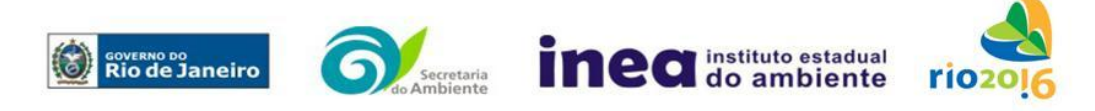

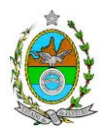

empreendimento, incluindo as ações de manutenção e a desativação das instalações, quando for o caso. **Apresentar quadro comparativo das alternativas**;

**4.6.2.1.** A avaliação ambiental das alternativas deverá ser realizada, considerando principalmente o uso e a ocupação do solo da região onde passará o gasoduto. Indicar em mapas e em texto o estudo das alternativas de traçado e os critérios utilizados na escolha.

**4.6.3.** Destacar vantagens e desvantagens socioeconômicas e ambientais de **cada uma das alternativas tecnológicas**, justificando a que possui menor impacto em relação às demais quando na construção e operacionalização. **Apresentar quadro comparativo das alternativas**;

# **5. DESCRIÇÃO DO EMPREENDIMENTO**

**5.1.** Apresentar localização do projeto em imagem georreferenciada, indicando na área de influência direta – AID, as seguintes informações:

- **5.1.1.** Limites municipais;
- **5.1.2.** As áreas urbanas e de expansão urbana;
- **5.1.3.** Delimitação do empreendimento com as coordenadas dos respectivos vértices;

**5.1.4.** Disposição de todas as edificações, existentes e projetadas, devidamente identificadas com legenda;

**5.1.5.** Todos os corpos hídricos existentes (incluindo nascentes, se for o caso);

**5.1.6.** A cobertura vegetal;

**5.1.7.** As Unidades de Conservação e Zonas de Amortecimento;

- **5.1.8.** As vias de acesso e circulação interna, existentes e projetadas;
- **5.1.9.** Os projetos colocalizados; e

**5.1.10.** Os equipamentos de infraestrutura (portos, aeroportos, terminais logísticos, linhas de transmissão de energia, dutovias etc.).

**5.2.** Apresentar em planta o arranjo geral do duto de forma a permitir a visualização da inserção do empreendimento na paisagem utilizando diferentes recursos visuais;

**5.3.** Descrever o empreendimento, com as respectivas infraestruturas associadas a partir dos dados e informações constantes no projeto básico, com a incorporação de plantas, fluxogramas, ilustrações e anexos que venham a tornar a descrição dos empreendimentos clara e coesa;

**5.4.** Apresentar projeto conceitual de todas as intervenções hidráulicas projetadas para o trecho do duto, assim como o anteprojeto de obras previstas (canalização, capeamento, construção de pontes, travessias, etc.), nos corpos hídricos da área em análise, apresentando quais serão os trechos afetados e as coordenadas das intervenções;

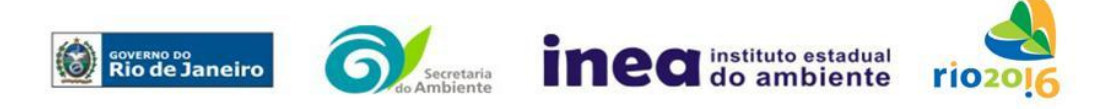

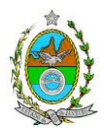

**5.5.** Descrever todas as intervenções previstas, inclusive as hidráulicas, muros, calhas, contenções, bueiros, pontes, diques, indicando localização, método(s) construtivo(s), dispositivos temporários e áreas de apoio a serem utilizadas;

**5.6.** Apresentar, em foto aérea ou imagem de satélite, a delimitação do traçado para implantação da dutovia confrontado com informações de uso e ocupação do solo no entorno, incluindo as áreas ambientalmente protegidas (Unidades de Conservação e Zonas de Amortecimento, Áreas Proteção de Mananciais, Zoneamento Ecológico Econômico, áreas tombadas, comunidades tradicionais etc.); projetos colocalizados; equipamentos de infraestrutura (portos, aeroportos, terminais logísticos, linhas de transmissão de energia, dutovias etc.); malha rodoviária e ferroviária, limites da faixa de servidão e suas instalações associadas;

**5.7.** Origem e estimativa da mão de obra empregada em todas as fases do empreendimento;

**5.8.** Apresentar o cronograma físico e financeiro geral das fases de implantação e operação do empreendimento e infraestrutura associada;

### **5.9.** Apresentar para a **fase de implantação**:

**5.9.1.** Descrição das etapas de implantação, dados técnicos, ilustrados por mapas, plantas, diagramas e quadros;

**5.9.2.** Equipamentos e técnicas construtivas, com destaque aos equipamentos potenciais de emissão de poluentes atmosféricos, ruídos e vibrações, justificando sua utilização;

**5.9.3.** Limpeza e preparação do terreno, remoção da vegetação, terraplanagem, movimentos de terra;

**5.9.4.** Destinação do material advindo da remoção da vegetação, movimentação de terra, terraplenagem, escavação, entre outros, e descrição das áreas a serem utilizadas como bota-fora, se for o caso;

**5.9.5.** Projeto paisagístico, incluindo recuperação de áreas degradadas;

**5.9.6.** Canteiros de obras (descrição, layout, localização, infraestrutura, prédimensionamento, cronograma de desativação);

**5.9.6.1.** Localização e dimensionamento preliminar das atividades a serem desenvolvidas no canteiro de obras (alojamentos, refeitórios, serralheria, depósitos, oficina mecânica),

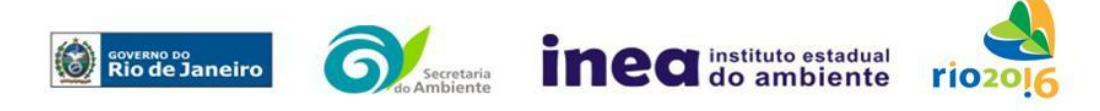

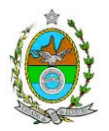

infraestrutura de saneamento (tipos e unidades de tratamento, localização, pontos de lançamento) e destinação dos efluentes gerados, gerenciamento de resíduos, demanda e origem de água e energia;

**5.9.7.** Origem, tipos e estocagem dos materiais de empréstimo, incluindo jazidas e local de bota-fora se necessário;

**5.9.8.** Memorial descritivo, justificativas e critérios de dimensionamento das construções, indicando:

**5.9.8.1.** Principais aspectos e técnicas construtivas do gasoduto e as diretrizes para a definição de soluções específicas ou projetos especiais;

**5.9.8.2.** Investigações geotécnicas preliminares, levantamentos topográficos e cadastrais;

**5.9.8.3.** Abertura de valas e ajustes na morfologia do terreno, estimando a movimentação de solo e rocha das escavações  $(m<sup>3</sup>)$  por atividade de implantação da dutovia (escavação das valas, ajustes na morfologia do terreno de trechos do traçado, obras de terminais, *city gates* e estruturas associadas);

**5.9.8.4.** Indicar os eventuais trechos do traçado do gasoduto que necessitarão de ajustes na morfologia do terreno, as eventuais áreas de empréstimo e depósito de material excedente - DME, informando também a capacidade (m<sup>3</sup>) e as diretrizes adotadas para a escolha das áreas;

**5.9.8.5.** Colocação e assentamento dos dutos, indicando os procedimentos a serem adotados e locais de desfile, montagem e soldagem dos tubos. Apresentar as seções tipos para assentamento dos dutos;

**5.9.8.6.** Sinalização.

**5.9.8.7.** Liberação de faixas de servidão;

**5.9.9.** Descrição do sistema de controle de emissões de material particulado proveniente de terraplenagem e de circulação de veículos em vias pavimentadas ou não;

**5.9.10.** Controle de emissões veiculares e de equipamentos diversos;

**5.9.11.**Previsão de tráfego de veículos e plano de sinalização para os acessos principais;

**5.9.12.** Descrição do sistema de infraestrutura relacionada ao abastecimento de água, potável ou não, englobando informações sobre tipo de captação e localização;

**5.10.** Na **fase de operação** apresentar, no mínimo, as seguintes informações:

**5.10.1.** Caracterização do produto a ser transportado, sua composição (características físico-químicas e toxicológicas) e aspectos de segurança;

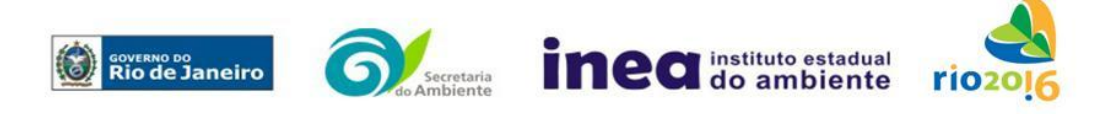

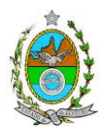

**5.10.2.** Procedimentos operacionais rotineiros de conservação e operação do duto;

**5.10.3.** Necessidades de acessos por meio de propriedades de terceiros e de limpeza da faixa de servidão. No caso de interligação, detalhar o acesso a túneis e adutora;

**5.10.4.** Intervenções para manutenção e conservação da faixa e troca de trechos dos tubos;

**5.10.5.** Sistema de controle de vazão, de odorização e de abertura e fechamento de válvulas;

**5.10.6.** Sistemas de segurança associados ao empreendimento;

**5.10.7.** Procedimentos para controle de uso e ocupação do solo para as áreas de servidão do duto;

**5.10.8.** Procedimentos e sistemas de monitoramento e detecção de vazamento, bem como periodicidade;

**5.10.9.** Acompanhamento das condições geotécnicas do substrato;

**5.10.10.** Sistemas de bloqueio e de comunicação no caso de acidentes;

## **6. DIAGNÓSTICO AMBIENTAL DA ÁREA DE INFLUÊNCIA**

**6.1.** Definir, justificar e apresentar em mapa devidamente georreferenciado os limites das áreas geográficas a ser direta e indiretamente afetadas pelo empreendimento (ADA – Área Diretamente Afetada, AID – Área de Influência Direta e AII – Área de Influência Indireta), considerando, em todos os casos, bacias hidrográficas e ecossistemas na qual se localiza ou o recorte político-administrativo para o meio socioeconômico, apresentando a justificativa da definição das áreas de influência e incidência dos impactos, acompanhada de mapeamento, em escala adequada.

**6.1.1.** Plotar nos mapas de delimitação das áreas de influência as Áreas de Domínio Público, Áreas de Preservação Permanente, Unidades de Conservação da Natureza e áreas protegidas por legislação especial;

**6.2.** Descrever e analisar os fatores ambientais e suas interações de modo a caracterizar claramente as alterações dos fatores ambientais considerados, incluindo mapas temáticos e fotografias.

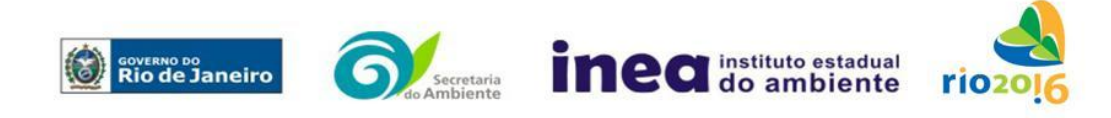

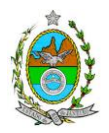

**6.3.** Apresentar a metodologia empregada para levantamento dos dados e informações que subsidiaram o detalhamento de cada item relacionado ao Meio Físico, Biótico e Socioeconômico.

# **6.4. MEIO FÍSICO**

**6.4.1.** Delimitação da bacia hidrográfica (preferencialmente, a(s) ottobacia(s) - segundo resolução CNRH nº 30/2002 - correspondentes) dos corpos hídricos que se encontram na área do empreendimento, indicando sua área, em mapa georreferenciado;

**6.4.2.** Caracterização geomorfológica, pedológica e geológico-geotécnica, incluindo perfis de sondagens e capacidade de suporte do solo;

**6.4.3.** Processos erosivos e de sedimentação, estabilização dos solos;

**6.4.4.** Levantamento topográfico da ADA;

**6.4.5.** Caracterização dos recursos hídricos existentes na área do projeto, incluindo canais artificiais, áreas brejosas ou encharcadas, intermitentes ou perenes, e ainda possíveis processos erosivos, de sedimentação e estabilização dos solos, no local e seu entorno;

**6.4.6.** Caracterização da qualidade dos corpos hídricos, considerando os diferentes compartimentos (água e sedimento). Devem ser utilizados parâmetros bacteriológicos, físico-químicos e biológicos, de fontes secundárias e dados primários, quando necessário;

**6.4.7.** Para futura demarcação da FMP dos corpos hídricos da área de estudo:

**6.4.7.1.** Caracterização das áreas que margeiam os corpos hídricos que são interceptados pelo traçado do duto;

**6.4.7.2.** Estudo Hidrológico com estimativa das vazões para os cursos d'água interceptados pelo traçado do duto, com Tempo de Recorrência (TR) de 2, 10, 25 e 50 anos.

**6.4.7.3.** Definição de uma largura de referência dos cursos d'água, para fins de FMP, considerando uma seção trapezoidal que comporte a vazão definida nos estudos hidrológicos do item anterior.

**6.4.8.** Caracterização das águas subterrâneas, incluindo o nível do lençol freático;

- **6.4.9.** Caracterização climatológica e meteorológica;
- **6.4.10.** Caracterização da qualidade do ar;

**6.4.11.** Caracterização do nível de ruído.

# **6.5. MEIO BIÓTICO**

# **FLORA**

**6.5.1.** O levantamento da flora nativa, quando existente, deverá abranger as áreas de influência direta (AID) e indireta (AII), por meio de dados secundários.

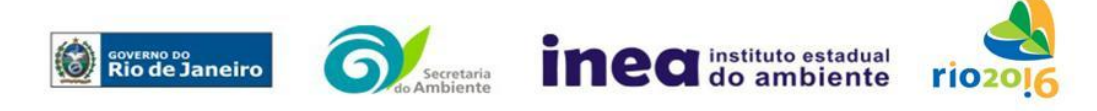

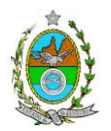

**6.5.2.** Realizar, na ADA, Inventário Florestal por amostragem, elaborado por profissional(is) da engenharia florestal devidamente habilitado(s), com a(s) respectiva(s) Anotação(ões) de Responsabilidade Técnica, contendo, no mínimo, o seguinte:

**6.5.2.1.** Intervalo de confiança para a média, com Erro de Amostragem de, no máximo, 10%(dez por cento) e Probabilidade de 95% (noventa e cinco por cento);

**6.5.2.2.** Cálculo da Intensidade Amostral, com sua respectiva memória de cálculo;

**6.5.2.3.** Descrição detalhada da metodologia de amostragem utilizada, e suas respectivas justificativas baseadas em literatura científica;

**6.5.2.4.** Descrição do dimensionamento escolhido para as unidades amostrais, e suas respectivas justificativas – o formato das unidades amostrais deverá ser retangular;

**6.5.2.5.** Alocação de todas as unidades amostrais em mapas georreferenciados, em escala compatível, na projeção UTM e *datum* horizontal SIRGAS 2000;

**6.5.2.6.** Cópia de todas as fichas de campo, ou planilha eletrônica fidedigna.

**6.5.2.7.** Diâmetro à altura do peito (DAP) mínimo de inclusão igual a 5 cm;

**6.5.2.7.1.** para a vegetação com DAP inferior a 5 cm, ou para os indivíduos com altura inferior a 1,30m, considerar o Diâmetro à Altura do Colo (DAC);

**6.5.2.7.2.** para a vegetação herbácea, plântulas e epífitas, considerar sub-amostras de 1,00 m x 1,00 m, com distribuição sistemática simples ao longo da área do levantamento, incluindo-se todas as plantas presentes nas parcelas, independentemente da sua forma biológica;

**6.5.2.8.** Apresentar listagem das espécies florestais (nome popular, nome científico, família botânica, grupo ecológico e origem) – **apresentar nomenclatura completa; não serão aceitos nomes científicos somente em nível de gênero**;

**6.5.2.8.1.** Mencionar em quais herbários foram depositados os materiais botânicos coletados e identificados;

**6.5.2.8.2.** Quando da identificação de espécie com o nome científico incompleto (no mínimo em nível de gênero), caso o gênero conste em lista de espécies da flora ameaçada de extinção, o mesmo será considerado como tal.

**6.5.2.9.** Distribuição diamétrica por espécie;

**6.5.2.9.1.** Para a vegetação herbácea, plântulas e epífitas, descrever por metro quadrado, no caso das duas primeiras ou, por número de indivíduos no caso da última;

**6.5.2.10.** Distribuição por classes de altura total;

**6.5.2.11.** Área basal, volume total e médio por espécie e por espécie/hectare;

**6.5.2.12.** Parâmetros Fitossociológicos calculados dentro das unidades amostrais para toda a população: densidade absoluta (DA), densidade relativa (DR), dominância absoluta (DoA), dominância relativa (DR), Frequência absoluta (FA), Frequência relativa (FR), índice de valor de importância (IVI), índice do valor de cobertura (IVC), e outros que forem considerados pertinentes;

**6.5.2.13.** Caracterização ecológica dentro das unidades amostrais com a descrição:

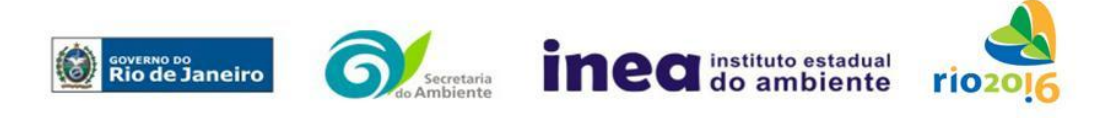

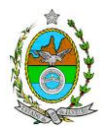

**6.5.2.13.1.** Da fitofisionomia, estratos predominantes (herbáceo, arbustivo, arbóreo e emergente);

**6.5.2.13.2.** Das características do sub-bosque, e das características da serrapilheira;

**6.5.2.13.3.** Da presença de bromeliáceas, orquidáceas, cactáceas, lianas e cipós;

**6.5.2.14.** Identificação das espécies ameaçadas de extinção existentes na área do empreendimento, listadas na Portaria MMA nº 443/2014, devidamente georreferenciadas como estabelece a Lei Federal nº 11.428/2006, e seu Decreto Regulamentador (nº 6.660/2008);

**6.5.2.15.** No caso de existirem espécies ameaçadas de extinção, enquadradas na Portaria MMA nº 443/2014, o empreendedor deverá apresentar estudo científico, elaborado por especialista(s) botânico(s) pertencente(s) a uma das seguintes Instituições de notório saber na área de botânica no Estado do Rio de Janeiro: Jardim Botânico do Rio de Janeiro - JBRJ, UFRJ/Ecologia, UFRJ/Botânica, UFRJ/Museu Nacional, UERJ/Departamento de Botânica, UFRRJ/Instituto de Botânica, UFF/Labes, UENF/Herbário. Este estudo deverá avaliar se a supressão de indivíduos da(s) espécie(s) ameaçada(s) de extinção, existente(s) na área a ser suprimida, não acarretará, em qualquer hipótese, em risco à sua sobrevivência in situ, bem como especifique e adote, através de apresentação de Plano de Recuperação e Conservação, práticas que visem garantir a preservação da(s) mesma(s) na área de influência direta;

**6.5.2.16.** Apresentar cópia de todas as fichas de campo, ou planilha eletrônica fidedigna.

**6.5.3.** Descrever os estágios sucessionais (inicial, médio e avançado) da vegetação nativa presente na AID e ADA, de acordo com os parâmetros descritos pelas Resoluções Conama nº 10/93, 06/94, 417/2009, 453/2012 e Decreto Estadual nº 41.612/2008, com a indicação das respectivas áreas (em hectare) em tabelas, texto e mapas georreferenciados;

**6.5.4.** Descrever as Áreas de Preservação Permanente (APP), conforme artigo 4º da Lei nº 12.651/2012, bem como o art. 268 da Constituição Estadual do Rio de Janeiro (CERJ), com a indicação das respectivas áreas (em hectare) em tabelas, texto e mapas georreferenciados.

**6.5.4.1.** Para fins do inciso IV, do art. 268 da Constituição Estadual do Rio de Janeiro (CERJ), serão consideradas como APP as áreas de vida (home range) dos exemplares da fauna ameaçados de extinção, raros, vulneráveis ou menos conhecidos.

**6.5.5.** Descrever as Unidades de Conservação da Natureza (UC), áreas protegidas por legislação especial e corredores ecológicos existentes, conforme Lei nº 9.985/2000, com a indicação das respectivas áreas (em hectare) em tabelas, texto e mapa georreferenciados.

**6.5.6.** Apresentar projeto para a criação de possíveis corredores ecológicos entre fragmentos florestais e/ou unidades de conservação, existentes na área.

### **FAUNA**

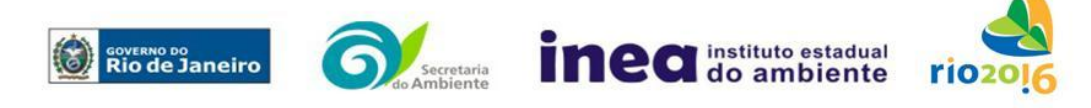

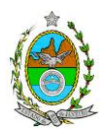

**6.5.7.** Apresentar a caracterização da fauna da Área de Influência Indireta (AII) do empreendimento por meio de dados secundários para mamíferos (incluindo quirópteros), aves, anfíbios, répteis e peixes;

**6.5.8.** Apresentar a caracterização da fauna da Área de Influência Direta (AID) e da Área Diretamente Afetada (ADA) do empreendimento por meio de dados primários, para mamíferos (incluindo quirópteros), aves, anfíbios, répteis e peixes; com descrição detalhada da metodologia utilizada por grupo taxonômico;

**6.5.9.** Realizar, no mínimo, 2 (duas) campanhas com amostragens realizadas no período chuvoso e no período seco;

**6.5.10.** Apresentar os dados climáticos da região no período de realização das campanhas, incluindo índice pluviométrico, temperatura média e outros dados relevantes que possam influenciar a atividade ou o comportamento dos diferentes grupos faunísticos; **6.5.11.** Definir sítios amostrais para a caracterização dos grupos faunísticos. As quantidades, os tipos e a distribuição destes sítios deverão ser estabelecidos com base nas fitofisionomias e nos diferentes ambientes existentes ao longo do trecho a ser licenciado, contemplando, no mínimo, aqueles mais representativos;

**6.5.12.** Apresentar metodologia de marcação dos animais (quando utilizada) e o destino do material biológico coletado;

**6.5.13.** Apresentar os procedimentos para os animais encontrados debilitados ou feridos;

**6.5.14.** Apresentar lista consolidada das espécies de fauna diagnosticadas na AID e na ADA. A lista deverá conter, no mínimo, as seguintes informações: nome científico; família; nome popular; local onde a espécie foi verificada; nativa ou exótica; ameaçada de extinção (em âmbito federal e/ou estadual) e a categoria de ameaça, conforme Portarias MMA 444/2014 e 445/2014 e Portaria Sema 01/98; endêmicas, indicadoras de qualidade ambiental, de importância comercial e/ou científica, raras e/ou migratórias;

**6.5.15.** Descrever, a partir de dados secundários, as áreas de vida (*home range*) dos exemplares da fauna ameaçados de extinção, raros, vulneráveis ou menos conhecidos, com a descrição e indicação das respectivas áreas (em hectare) em texto e mapa georreferenciados. Caso não existam dados secundários sobre o tema, deverão ser apresentados dados primários;

**6.5.16.** Identificar e informar as áreas potenciais de refúgio e de soltura para fauna;

**6.5.17.** Apresentar imagens de satélite (ou fotos aéreas) e mapas que identifiquem claramente a localização do empreendimento, da(s) área(s) de estudo, dos sítios amostrais, das possíveis áreas de soltura, das áreas de vida (home range) e de outras eventuais áreas referentes ao diagnóstico de fauna, contendo coordenadas geográficas em projeção UTM e *datum* SIRGAS 2000;

**6.5.18.** Avaliar a interferência do empreendimento na fauna da região, considerando a distribuição, diversidade, sítios de reprodução, nidificação, deslocamento e alimentação das espécies identificadas.

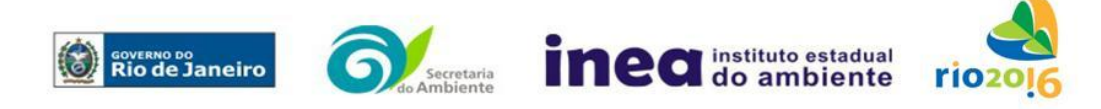

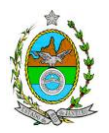

# **6.6. MEIO SÓCIOECONÔMICO**

**6.6.1.** Caracterização da área de Influência Direta e Indireta (AID e AII), abordando os seguintes temas: (a) Dinâmica populacional, (b) Nível de Vida, (c) Análise de renda e pobreza da população, (d) Estudo de Uso e Ocupação do solo; (e) Situação Econômica, com:

**6.6.1.1.** Mapeamento em escala adequada, das áreas de expansão urbana, delimitação das áreas industriais e turísticas e dos principais usos do solo incluindo as categorias: residencial, comercial, industrial, de recreação, turístico, agrícola, pecuária e atividades extrativas, bem como dos equipamentos urbanos e elementos do patrimônio histórico, arqueológico, paisagístico e cultural, incluindo o zoneamento legal municipal;

**6.6.1.2.** Evolução da dinâmica populacional (em números absolutos e percentuais, por grupos de idade e sexo), densidade demográfica e exposição da taxa de crescimento demográfico das três últimas décadas (CENSO 1991/2000/2010) para AID e AII;

**6.6.1.3.** Análise da renda e pobreza da população da AII contendo no mínimo: a proporção da população economicamente ativa (PEA) por setor de atividade, idade, sexo, estratificação da renda; população em situação de pobreza; IDH; Domicílios particulares permanentes por classes de rendimento nominal mensal domiciliar; Proporção dos domicílios particulares permanentes com coleta de lixo; e proporção de domicílios particulares permanentes por tipo de esgotamento sanitário e abastecimento de água;

**6.6.1.4.** Identificar a atual situação econômica para os municípios da AII contendo ao menos: evolução do PIB (últimos 5 anos); participação dos setores da economia no PIB; arrecadação municipal; números de estabelecimentos e de mão de obra empregada por setor e porte dos estabelecimentos (micro, pequena, média e grande empresas).

### **6.6.2.** Caracterização da Área de Influência Direta – AID:

**6.6.2.1.** Análise da Estrutura Fundiária da AID (por ha); tipo e destino (subsistência, comercialização) da produção predominante: principais vetores de comercialização, incluindo destinação da produção local e importância relativa;

**6.6.2.2.** Caracterização socioespacial da vizinhança, apontando os estabelecimentos e as instituições escolares e hospitalares, postos de saúde, segurança, cemitérios, etc.;

**6.6.2.3.** Caracterização da infraestrutura urbana local com a proporção domicílios com e sem abastecimento de água, coleta de lixo e esgotamento sanitário; de energia elétrica; oferta de equipamentos de lazer; estrutura das vias de circulação e meios de transporte; condições de habitação;

**6.6.2.4.** Caracterização do Uso da Água apontando os principais usos consuntivos e nãoconsuntivos das águas superficiais, apresentando a listagem das utilizações levantadas, incluindo os imóveis, bairros e comunidades a jusante do curso d´água provindos da área do empreendimento;

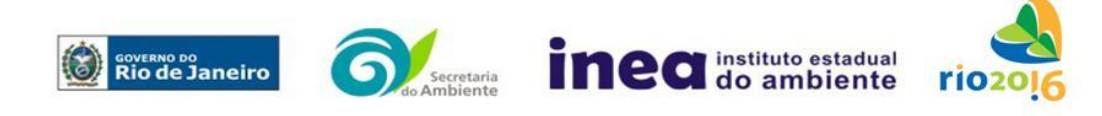

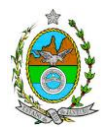

**6.6.2.5.** Organização social e percepção ambiental, com levantamento qualitativo (de campo), identificando as forças e tensões sociais, grupos e movimentos comunitários, lideranças, forças políticas e sindicais e associações civis;

**6.6.3.** Caracterização dos sítios e monumentos da situação atual do patrimônio arqueológico da área de estudo, conforme determina a Portaria n° 230, de 17/12/2002 do IPHAN.

# **7. PROGNÓSTICO AMBIENTAL DA ÁREA DE INFLUÊNCIA**

**7.1.** O prognóstico ambiental deverá ser elaborado após a realização do diagnóstico, considerando tecnicamente os seguintes cenários:

**7.1.1.** Não implantação do empreendimento;

**7.1.2.** Implantação e operação do empreendimento, com a implementação das medidas e programas ambientais e os reflexos sobre os meios físico, biótico, socioeconômico e no desenvolvimento da região.

**7.2.** Elaboração de quadros prospectivos, mostrando a evolução da qualidade ambiental da Área de Influência do empreendimento.

## **8. ANÁLISE DE IMPACTOS AMBIENTAIS**

**8.1.** Análise dos impactos ambientais do projeto e de suas alternativas, por meio de identificação, previsão da magnitude e interpretação da importância dos prováveis impactos relevantes, discriminando: os impactos positivos e negativos (benéficos e adversos), diretos e indiretos, imediatos, a médio e longo prazo, temporários, permanentes e cíclicos; locais, regionais e estratégicos; seu grau de reversibilidade; suas propriedades cumulativas e sinérgicas com os impactos do empreendimento; a distribuição dos ônus e benefícios sociais para todos os grupos sociais afetados, contemplando os seguintes itens:

**8.1.1.** Previsão da magnitude (definição na DZ-041 R.13), considerando graus de intensidade de duração e a importância dos impactos identificados, especificando indicadores de impacto, critérios, métodos e técnicas de previsão utilizadas;

**8.1.2.** Atribuição do grau de importância dos impactos, em relação ao fator ambiental afetado e aos demais, bem como a relevância conferida à cada um deles pelos grupos sociais afetados (definição na DZ-041 R. 13);

**8.1.3.** Apresentar matriz síntese de impactos que permita a identificação dos elementos necessários à aplicação da metodologia de gradação de impactos ambientais, de acordo com o estabelecido na Deliberação CECA N° 4.888, de 02.10.07;

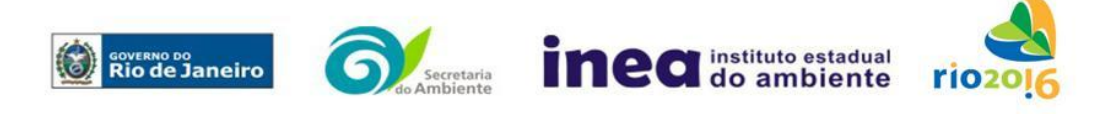

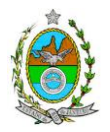

**8.2.** Apresentar síntese conclusiva a partir da análise integrada dos impactos ocasionados nas fases de implantação e operação. Considerar:

**8.2.1.** Possíveis alterações sobre os recursos hídricos, inclusive modificações da qualidade da água e regimes fluviométricos, considerando as fases de implantação e operação;

**8.2.2.** Alteração da paisagem;

**8.2.3.** Alteração na flora e fauna;

**8.2.4.** Alterações na forma de ocupação e uso do solo (distribuição das atividades, densidade, sistema viário, dentre outros);

**8.2.5.** Riscos de acidentes provenientes da instalação e operação do empreendimento;

**8.2.6.** Alterações na estrutura produtiva local (geração de emprego, relações de troca entre a economia local e outras);

**8.2.7.** Interferência na saúde, educação, renda e qualidade de vida da população,

**8.2.8.** As interferências em patrimônio histórico/arqueológico; e

**8.2.9.** As perdas patrimoniais e restrições de uso do solo.

### **9. MEDIDAS MITIGADORAS, COMPENSATÓRIAS E PROGRAMAS AMBIENTAIS**

**9.1.** Estudo e definição das medidas mitigadoras e compensatórias, avaliando sua eficiência em relação aos critérios e padrões de qualidade ambiental, plano de emergência, plano de recuperação da área no caso de acidentes e justificativa dos impactos que não podem ser evitados e mitigados. Deverão ser incluídas, entre as medidas mitigadoras e compensatórias a serem propostas pelo EIA/RIMA, as ações de atribuição dos diversos órgãos governamentais envolvidos, nas esferas municipal, estadual e federal (uso e ocupação de áreas de preservação permanente, áreas frágeis e de riscos ambientais, necessidade de adequação dos Planos Diretores, etc.)

**9.2.** Proposição de medidas compensatórias dos impactos não passíveis de mitigação;

**9.3.** Definição e descrição dos programas de acompanhamento e monitoramento dos impactos, indicando os fatores ambientais e parâmetros a serem considerados nas fases de implantação e de operação incluindo a definição dos locais a serem monitorados, parâmetros, frequência, indicadores e técnicas de medição acompanhados dos respectivos cronogramas de investimento e execução;

**9.4.** Apresentar cronograma de implantação e elaboração dos planos e programas propostos. Sugere-se como proposta mínima o seguinte:

**9.4.1.**Plano de Emergência e Contingência, com base na Análise de Risco;

**9.4.2.**Plano de Monitoramento Ambiental dos impactos previstos, com base nos indicadores estabelecidos;

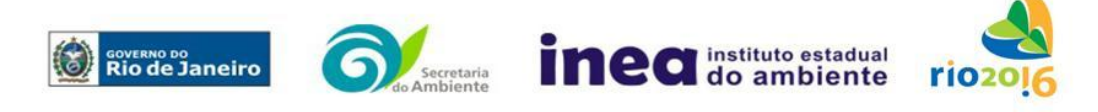

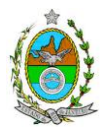

**9.4.3.**Programa de Recuperação das áreas de florestas remanescentes na região, utilizando espécies nativas da mesma, através do Projeto de Corredores Ecológicos; **9.4.4.**Programa de revegetação do entorno da faixa de ocupação do duto.

### **10. EQUIPE PROFISSIONAL**

**10.1.** Apresentar da cópia do comprovante de inscrição no "Cadastro Técnico Federal de Atividades e Instrumentos de Defesa Ambiental" da equipe multidisciplinar responsável pela elaboração do estudo de impacto ambiental. (Lei nº. 6.938 Art. 17 inciso I).

**10.2.** Indicação e assinatura do coordenador e dos profissionais habilitados que participaram da elaboração do EIA/Rima, informando: (a) nome; (b) qualificação profissional; respectivas áreas de atuação no estudo; (c) número do registro do profissional, em seus respectivos conselhos de classe e região; (d) cópia da ART/AFT expedida; (e) currículos.

### **11. RELATÓRIO DE IMPACTO AMBIENTAL (RIMA)**

**11.1.** Preparação do Relatório de Impacto Ambiental - Rima de forma objetiva e facilmente compreensível, consubstanciando os resultados do Estudo de Impacto Ambiental – EIA segundo critérios e orientações contidas na Resolução CONAMA nº 01/86 e na DZ-041.R- 13.

#### **12. GRUPO DE TRABALHO**

Flavia de Carvalho Dias Monteiro, Bióloga – ID 4315394-1

Juliana da Paula Cavalcante, Engenheira – ID 4424892-0

Osmane Pessanha Ribeiro, Engenheiro – ID 5809045

Paulina M. Porto Silva Cavalcanti, Engenheira – ID 2151026-1

Raphael José Martins de Castro, Engenheiro – ID 5081326-9

Rodrigo Tavares da Rocha, Engenheiro – ID 4257065-4

Viviani de Moraes Freitas Ribeiro, Arquiteta – ID 4199514-7

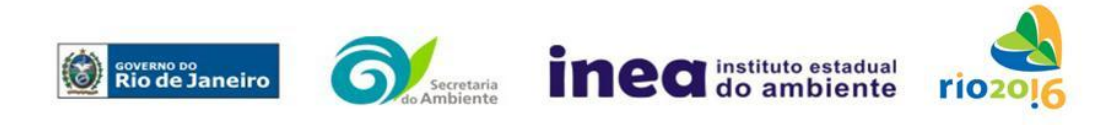

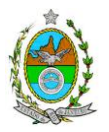

## **ANEXO 1**

A Análise de Risco deverá ser elaborada em forma de Relatório, de acordo com as características obedecendo a itemização e detalhes explicitados nesta Instrução Técnica.

### **1. Objetivo do Estudo**

O objetivo da análise de risco no EIA é a identificação dos eventos iniciadores dos possíveis cenários acidentais e respectivos desdobramentos, avaliando-se as consequências sobre os empregados, o público externo e o meio ambiente concluindo pelo julgamento de quais alternativas de locação são aceitáveis, justificando a escolha de uma delas com base na tolerabilidade dos riscos.

### **2. Condições Gerais**

Além da documentação constante desta Instrução Técnica, o INEA poderá solicitar ao responsável pelo empreendimento quaisquer outras informações necessárias à análise do que lhe foi requerido.

Deverá ser informada imediatamente ao INEA qualquer alteração havida nos dados apresentados, bem como a substituição do Representante Legal, durante a análise de requerimento encaminhado.

Os documentos deverão ser apresentados em português, em 02 (duas) vias: uma impressa em formato A-4, e outra em meio digital (texto em \*.DOC ou \*.PDF e desenhos em \*.JPG ou \*.PDF), detalhados segundo o disposto neste Termo de Referência.

As plantas deverão ser apresentadas em 02 (duas) vias: uma em papel dobrado no formato A-4, de forma a permitir a inserção nos processos INEA e outra em meio digital (\*.JPG ou \*.PDF).

Todos os projetos e plantas deverão ter o nome completo, a assinatura e o número de registro no Conselho Regional de Classe dos profissionais habilitados e responsáveis pela sua elaboração.

### **3. Responsabilidade Técnica**

O Estudo de Análise de Risco deve ser datado e assinado por todos os profissionais envolvidos em sua elaboração, qualificados através do nome completo, graduação e registro profissional no respectivo Conselho Regional de Classe. Quando houver profissionais que não disponham de um Conselho de Classe, deverá ser inserida no documento técnico uma declaração alusiva ao fato.

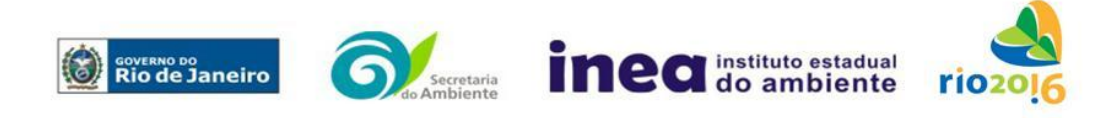

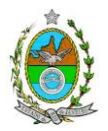

A equipe que elaborar o Estudo de Análise de Risco deverá ter pelo menos um profissional qualificado como Engenheiro Químico ou Engenheiro de Segurança, com conhecimento e experiência comprovados sobre a matéria e outro profissional ligado ao projeto, à área de operação ou de manutenção da instalação.

Constatada a imperícia, negligência, sonegação de informações ou omissão de qualquer dos profissionais envolvidos na elaboração do Estudo de Análise de Risco, o INEA comunicará imediatamente o fato ao Conselho Regional de Classe competente para apuração e aplicação das penalidades cabíveis.

# **4. Apresentação do Estudo de Análise de Risco**

O Estudo de Análise de Risco deverá ser apresentado ao INEA sob a forma de Relatório, obedecendo a itemização e os detalhes explicitados a seguir.

## **4.1. Dados gerais sobre a região onde se pretende localizar o duto.**

Apresentar os dados gerais sobre a região, incluindo mapas e plantas de localização, em escala, indicando todas as instalações próximas e, em especial, as ocupações sensíveis (residências, creches, escolas, cadeias, presídios, ambulatórios, casas de saúde, hospitais, igrejas, e afins) numa faixa de, pelo menos, 200 metros (escala mínima de 1:10.000).

Indicar o número de pessoas existentes em cada quadra ou malha urbana, ao longo do duto, em ambos os lados, sobre o mapa da região. Quando houver grande variação populacional entre o período diurno e o período noturno, os dados devem ser mapeados separadamente para essas duas situações.

Apresentar os dados meteorológicos relativos à direção e velocidade dos ventos, à classe de estabilidade atmosférica e aos demais parâmetros ambientais de interesse: temperatura ambiente, umidade relativa, pressão atmosférica, temperatura do solo e outros.

Apresentar parecer sobre a utilização da classe de estabilidade atmosférica A, B ou C emitido por profissional ou entidade da área de meteorologia, caso estas classes de estabilidade venham a ser empregadas.

# **4.2. Descrição da Instalação e Sistemas**

Descrever as características construtivas e operacionais do duto e das instalações a ele associadas, relacionando-se as substâncias tóxicas, os combustíveis da classe II ou inflamáveis que podem vir a ser transportadas pelo duto ou introduzidas no sistema.

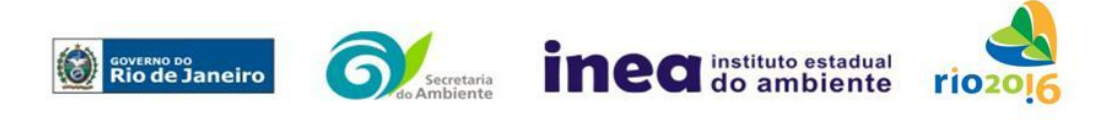

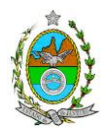

Relacionar os dispositivos e recursos de segurança a serem utilizados para eliminar ou reduzir os efeitos de eventuais ocorrências acidentais.

### **4.3. Caracterização das Substâncias Relacionadas**

Apresentar as Fichas de Informação de Segurança (Material Safety Data Sheets - MSDS) de todas as substâncias.

As Fichas de Informação de Segurança devem conter:

- Nome ou marca comercial, composição (quando o produto for constituído por mais de uma substância), designação química, sinonímia, fórmula bruta ou estrutural;
- Número da ONU (*UN number*) e do CAS (*Chemical Abstracts Service dos EUA*);
- Propriedades (massa molecular, estado físico, aparência, odor, ponto de fusão, ponto de ebulição, pressão de vapor, densidade relativa ao ar e à água, solubilidade em água e em outros solventes);
- Reatividade (instabilidade, incompatibilidade com outros materiais, condições para decomposição e os respectivos produtos gerados, capacidade para polimerizar descontroladamente);
- Riscos de incêndio ou explosão (ponto de fulgor, ponto de auto-ignição, limites de inflamabilidade, atuação como agente oxidante);
- Riscos toxicológicos e efeitos tóxicos (ação sobre o organismo humano pelas diversas vias - respiratória, cutânea, oral; atuação na forma de gás ou vapor, névoa, poeira ou fumo; IDLH, LC $_{50}$ , LC<sub>LO</sub>; LD's; potencial mutagênico, teratogênico e carcinogênico).

### **4.4. Identificação dos Cenários Acidentais**

Empregar uma Análise Preliminar de Perigos (APP) para cada área, na qual se relacionaram substâncias tóxicas, combustíveis da classe II ou inflamáveis, para a identificação de **todos** os cenários acidentais **possíveis** de ocorrer, independentemente da frequência esperada para os cenários. Essa identificação dos cenários acidentais poderá ser auxiliada por outros métodos como a Análise Histórica, o HAZOP e a Árvore de Eventos, por exemplo.

A APP deve analisar a possível geração de produtos tóxicos em decorrência de incêndio e sua incidência sobre as pessoas.

Levantar as causas dos possíveis eventos acidentais e as suas respectivas consequências e avaliar qualitativamente a frequência de ocorrência de cada cenário e da severidade das consequências.

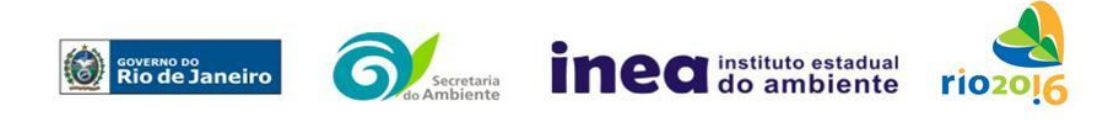

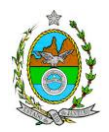

Apresentar o resultado da Análise Preliminar de Perigos em forma de planilha, conforme constante do modelo a seguir (Fig. 1).

# **Fig. 1 - PLANILHA DE APRESENTAÇÃO DA ANÁLISE PRELIMINAR DE PERIGOS**

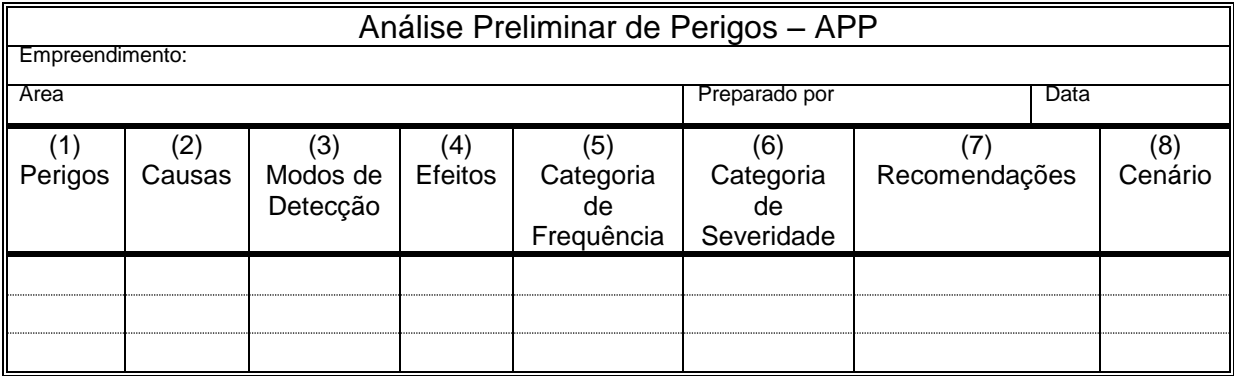

- Coluna (1) perigos são os eventos acidentais que apresentam a possibilidade de causar danos às pessoas.
- Coluna (2) devem ser apontadas as causas dos eventos acidentais, inclusive erros humanos.
- Coluna (3) informar a previsão de instrumentação e de presença de pessoas com esse fim específico.
- Coluna (4) informar quais os efeitos esperados; devem ser explicitados quais os efeitos dentro da instalação e quais os efeitos fora da instalação; no caso dos efeitos fora da instalação, se há ocupações sensíveis (residências, creches, escolas, cadeias, presídios, ambulatórios, casas de saúde, hospitais ou afins), atingíveis.
- Coluna (5) os cenários acidentais devem ser classificados em categorias qualitativas de frequência. As categorias de frequência não são totalmente padronizadas, mas o seu número não deve ser inferior a quatro, indo da categoria "extremamente remota" até a categoria "frequente".(Exemplo Tabela 1)
- Coluna (6) os cenários acidentais devem ser classificados em categorias qualitativas de severidade; as categorias de severidade não são totalmente padronizadas, mas o seu número não deve ser inferior a quatro, indo da categoria "desprezível" até a categoria "catastrófica". Deve-se tomar por base que um

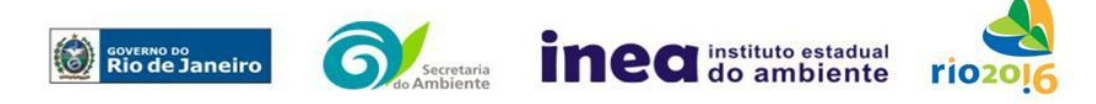

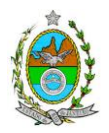

cenário catastrófico implica na possibilidade de morte de uma ou mais pessoas. (Exemplo Tabela 2)

- Coluna (7) as recomendações devem ser propostas tanto no sentido preventivo quanto no sentido corretivo.
- Coluna (8) atribuir um número sequencial a cada um dos cenários, não só como referência no texto do relatório, mas também para facilitar o desdobramento de um cenário em vários, simultâneos, ou em uma sequência (efeito dominó). Deve haver um destaque para os cenários acidentais cujos efeitos possam se fazer sentir fora da instalação.

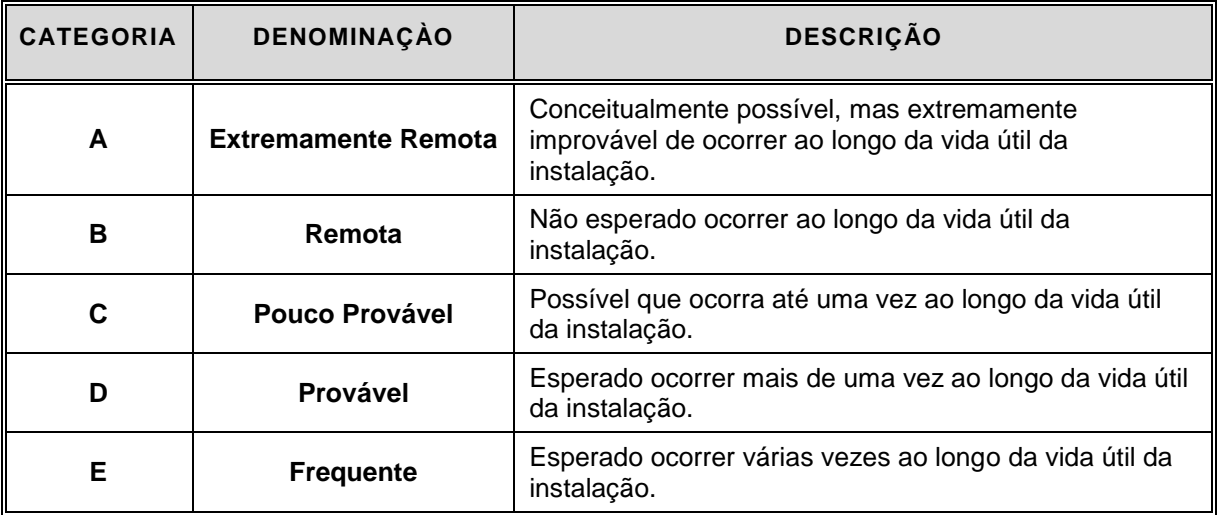

### **Tabela 1: Exemplos de Categorias de Frequência**

#### **Tabela 2: Exemplos de Categorias de Severidade**

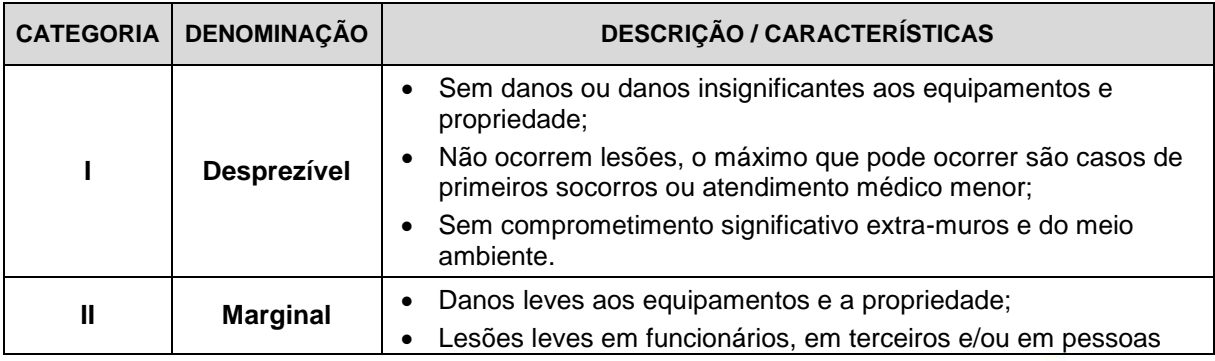

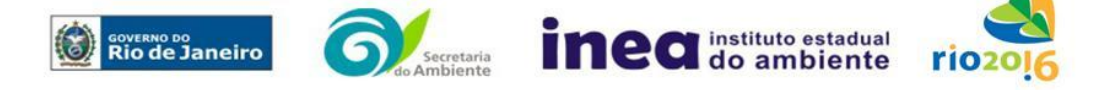

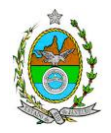

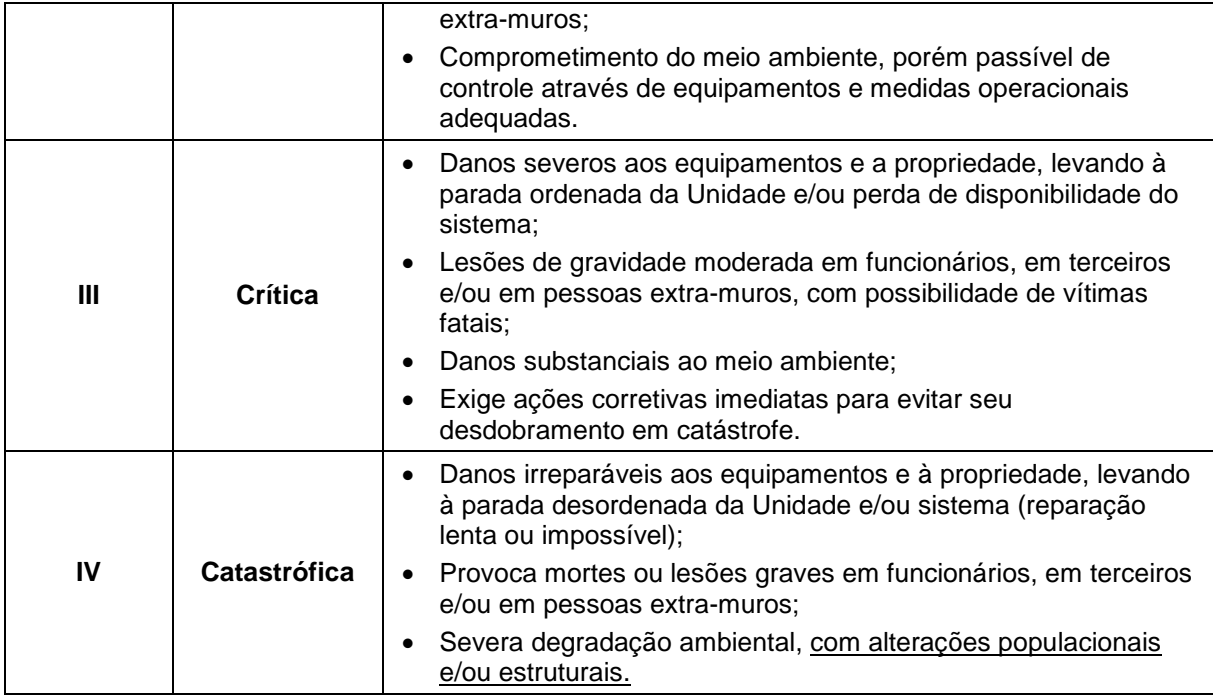

Observação: Para classificação de um cenário em uma dada categoria de severidade não é necessário que todos os aspectos previstos na categoria estejam incluídos nos possíveis efeitos deste acidente.

### **4.5. Análise de Vulnerabilidade**

Realizar uma Análise de Vulnerabilidade, através das equações "probit", para **todos** os cenários classificados na Análise Preliminar de Perigos como pertencentes à categoria de severidade intermediária e superior (**crítica ou catastrófica**), independentemente da categoria de frequência. Esta análise deve ser realizada para as condições meteorológicas da região onde se encontra a instalação em questão e para os diferentes tipos de efeitos físicos resultantes dos cenários analisados.

Considerar, minimamente, as hipóteses de:

- Rompimento ou furo com vazamento de gás na direção vertical para cima;
- Rompimento ou furo com vazamento de gás a 45º relativamente à vertical, para um lado;
- Rompimento ou furo com vazamento de gás a 45º relativamente à vertical, para o outro lado.

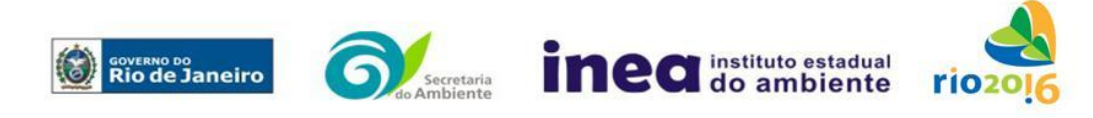

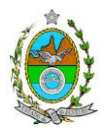

Considerar, para cada direção de rompimento ou furo, as seguintes hipóteses (ou equivalentes), pelo menos:

- Colapso, em que a seção de escoamento do vazamento equivale a 100% da área da seção transversal da tubulação;
- Rasgo, em que a seção de escoamento do vazamento equivale a 4% da área da seção transversal da tubulação;
- Furo, em que a seção de escoamento do vazamento equivale a 0,25% da área da seção transversal da tubulação.

### **4.6. Alcance dos Efeitos Físicos Danosos**

Determinar o alcance para os níveis, a seguir relacionados, dos efeitos físicos decorrentes dos cenários submetidos à análise de vulnerabilidade. Esse cálculo deve utilizar modelagens matemáticas conceituadas e as condições meteorológicas da região.

Os níveis a serem pesquisados são:

- para nuvens tóxicas: a concentração imediatamente perigosa para a vida ou saúde humana (IDLH) e a concentração correspondente a 1% de letalidade, considerando um tempo máximo de exposição de 30 minutos, em função das características da região;
- para incêndios em poça (derramamentos) ou tocha (jato de fogo): o fluxo de radiação térmica igual a 5 kW/m<sup>2</sup> e o fluxo correspondente a 1% de letalidade;
- para explosões de qualquer natureza: o nível de sobrepressão igual a 0,069 bar e o nível de sobrepressão correspondente à letalidade de 1%;
- para nuvens de substâncias inflamáveis: a concentração igual ao limite inferior de inflamabilidade da substância;
- para bolas de fogo decorrentes de BLEVE's: o fluxo de radiação correspondente a 1% de letalidade em decorrência da exposição humana pelo tempo de duração da bola de fogo.

Pesquisar também os efeitos físicos (temperatura, pressão, ondas de choque, impacto de fragmentos) que produzirão danos na própria instalação ou em instalações vizinhas, resultando no chamado efeito dominó.

Apresentar um mapa ou planta da região, em escala, indicando as curvas de igual magnitude dos níveis dos efeitos físicos pesquisados, e as ocupações sensíveis (residências, creches, escolas, cadeias, presídios, ambulatórios, casas de saúde, hospitais, e afins) que estejam abrangidas por aquelas curvas.

### **4.7. Tolerabilidade dos Riscos para Análise de Vulnerabilidade**

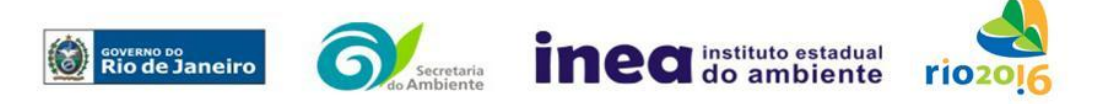

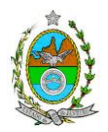

As alternativas de localização devem ser analisadas com base na tolerabilidade dos riscos.

Os riscos proporcionados pelo empreendimento serão considerados toleráveis se nenhuma ocupação sensível estiver contida nas curvas relativas a 1% de letalidade e na curva correspondente ao limite inferior de inflamabilidade.

## **4.8. Revisão do Estudo de Análise de Risco**

No caso dos riscos apurados não serem toleráveis, deve ser adotada uma das seguintes providências:

Pesquisar o que pode ser modificado na instalação, para que as ocupações sensíveis fiquem fora das curvas correspondentes a 1% de letalidade, e da curva correspondente ao limite inferior de inflamabilidade. Esse reestudo deve constar do relatório, refazendo-se as quantificações para a nova condição.

Complementar o Estudo de Análise de Risco, determinando os riscos individual e social e verificando sua tolerabilidade segundo os critérios definidos pela INEA.

### **4.9. Avaliação das Frequências de Ocorrência**

Avaliar quantitativamente a frequência de ocorrência de cada evento iniciador, utilizandose dados existentes em referências bibliográficas e bancos de dados. Para eventos iniciadores complexos, que envolvam falhas de sistemas, devem ser construídas e avaliadas árvores de falhas específicas para cada situação.

Avaliar também as frequências de ocorrência dos diversos cenários de acidente capazes de ocorrer após cada evento iniciador.

Estes cenários devem considerar as falhas dos sistemas de segurança que venham a ser demandados em cada caso, as diferentes direções e faixas de velocidade do vento e as possibilidades de ignição imediata e retardada devem ser determinadas através da construção de árvores de eventos para cada evento iniciador.

A probabilidade de falha ou a indisponibilidade dos sistemas de segurança devem ser avaliadas através da construção de árvores de falhas ou por outras técnicas equivalentes de análise de confiabilidade.

### **4.10. Avaliação dos Riscos**

Avaliar o risco individual e o risco social. O primeiro deve ser apresentado sob a forma de curvas de iso-risco, desenhadas sobre o mapa ou planta da região, em escala, desde o maior valor obtido para o risco individual até o nível de 10<sup>-8</sup> fatalidades por ano, pelo menos, variando de uma ordem de magnitude de uma para a outra.

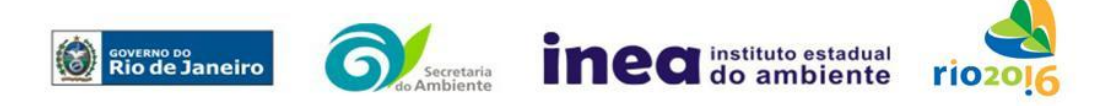

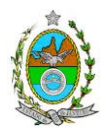

Identificar os núcleos populacionais para cada um dos quais deva ser determinado o risco social. O risco social para cada um desses núcleos deve ser representado por meio da curva de distribuição acumulada complementar, em um gráfico FN, cuja matriz está apresentada a seguir (Fig. 2). Nesse gráfico, F é a frequência esperada (ocorrências por ano) para os acidentes que têm o potencial de produzir N ou mais vítimas fatais.

## **Fig.2 - Gráfico FN para a apresentação do risco social**

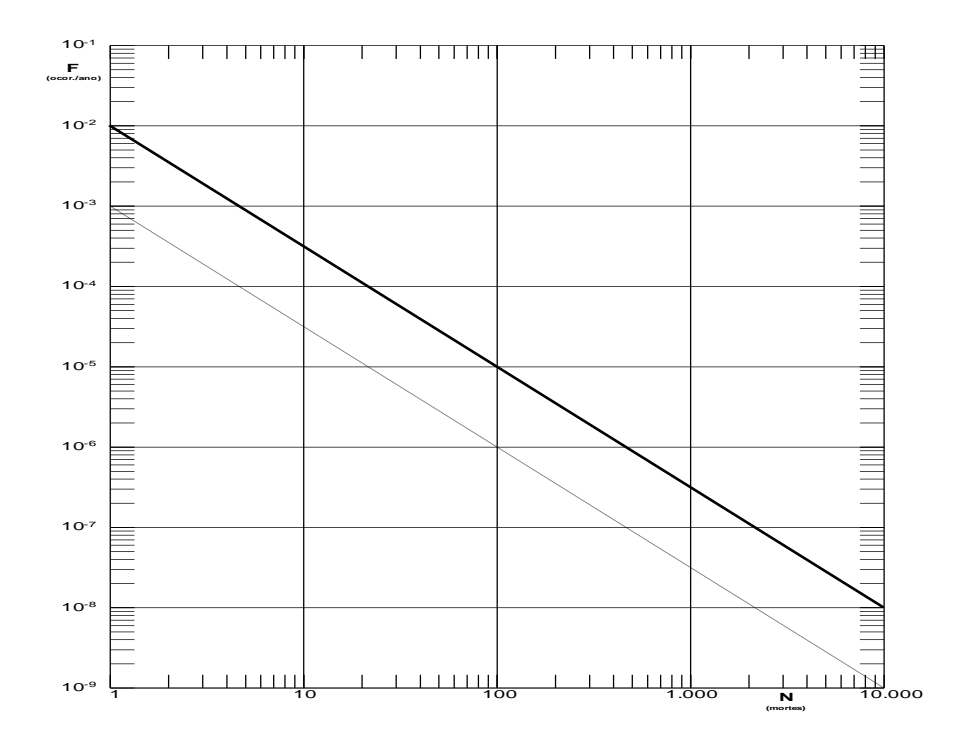

### **4.11. Tolerabilidade dos Riscos Individual e Social**

Os riscos proporcionados pelo empreendimento serão considerados toleráveis se:

- $\blacksquare$  a curva de iso-risco correspondente a 10<sup>-6</sup> fatalidades por ano não envolver, parcial ou totalmente, uma ocupação sensível;
- a curva de distribuição acumulada complementar, desenhada sobre o gráfico FN, ficar abaixo ou, no máximo, tangenciar a reta inferior do gráfico.

## **4.12. Revisão do Estudo de Análise de Risco**

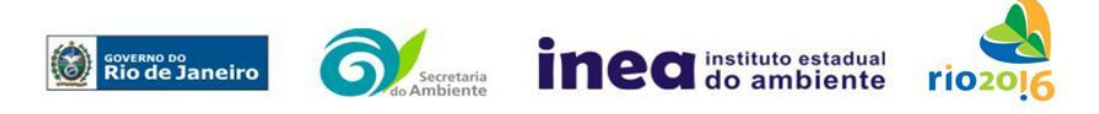

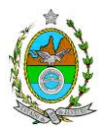

No caso dos riscos apurados não serem toleráveis devem ser indicadas as medidas que promovam a melhora da segurança da instalação, de tal sorte que a revisão do cálculo dos riscos demonstre que os mesmos, devido à sua redução, passaram a ser toleráveis.

O reestudo deve constar do relatório, com todos os cálculos refeitos.

### **4.13. Medidas Preventivas e Mitigadoras**

No caso de ficar demonstrado que os riscos para a comunidade são, ou poderão ser, toleráveis, devem ser consolidadas e relacionadas às medidas preventivas e mitigadoras levantadas pelo Estudo de Análise de Risco.

#### **4.14. Conclusões**

Apresentar uma síntese do Estudo de Análise de Risco com as respectivas conclusões.

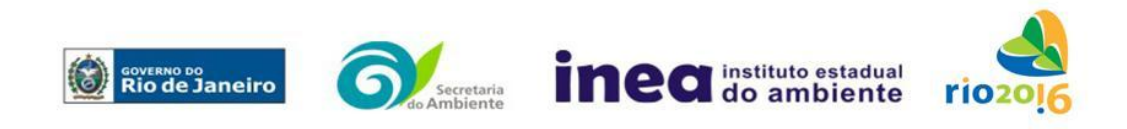